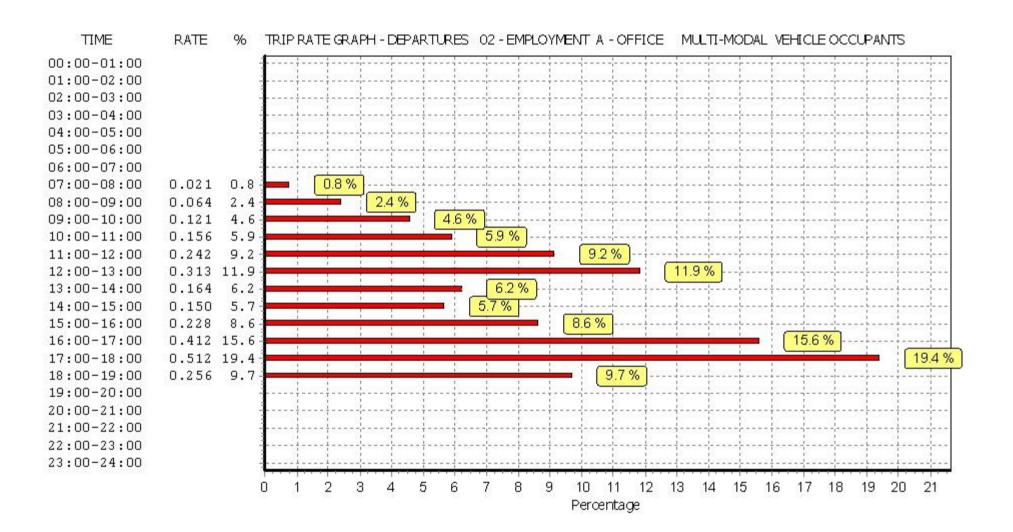

Licence No: 700101

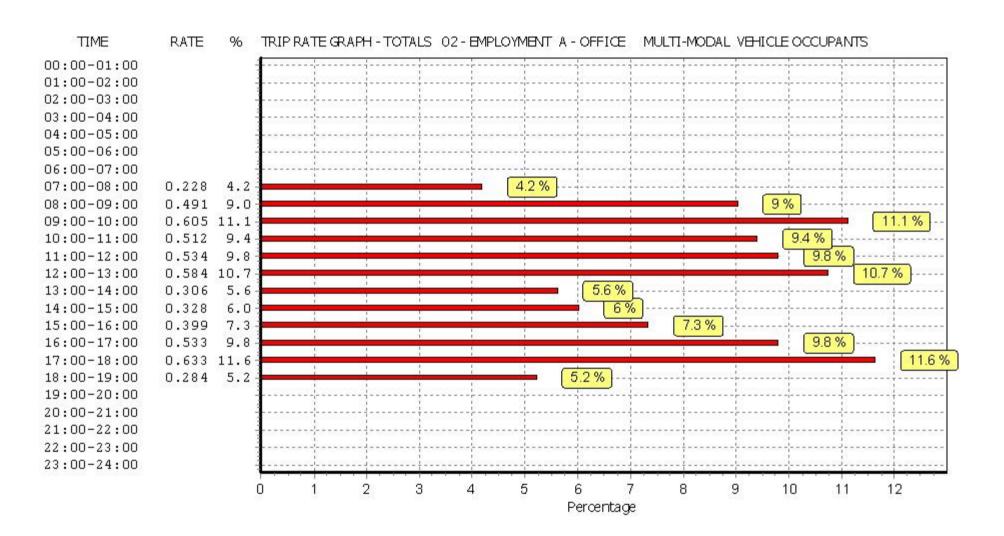

210525Stomor02/A\_MM BUREAU SERVICE

TRICS CONSORTIUM

BUREAU SERVICE

TRIP RATE for Land Use 02 - EMPLOYMENT/A - OFFICE MULTI-MODAL PEDESTRIANS Calculation factor: 100 sqm BOLD print indicates peak (busiest) period

|               | ARRIVALS |       |       | С    | EPARTURES |       | TOTALS |       |       |
|---------------|----------|-------|-------|------|-----------|-------|--------|-------|-------|
|               | No.      | Ave.  | Trip  | No.  | Ave.      | Trip  | No.    | Ave.  | Trip  |
| Time Range    | Days     | GFA   | Rate  | Days | GFA       | Rate  | Days   | GFA   | Rate  |
| 00:00 - 00:30 |          |       |       |      |           |       |        |       |       |
| 00:30 - 01:00 |          |       |       |      |           |       |        |       |       |
| 01:00 - 01:30 |          |       |       |      |           |       |        |       |       |
| 01:30 - 02:00 |          |       |       |      |           |       |        |       |       |
| 02:00 - 02:30 |          |       |       |      |           |       |        |       |       |
| 02:30 - 03:00 |          |       |       |      |           |       |        |       |       |
| 03:00 - 03:30 |          |       |       |      |           |       |        |       |       |
| 03:30 - 04:00 |          |       |       |      |           |       |        |       |       |
| 04:00 - 04:30 |          |       |       |      |           |       |        |       |       |
| 04:30 - 05:00 |          |       |       |      |           |       |        |       |       |
| 05:00 - 05:30 |          |       |       |      |           |       |        |       |       |
| 05:30 - 06:00 |          |       |       |      |           |       |        |       |       |
| 06:00 - 06:30 |          |       |       |      |           |       |        |       |       |
| 06:30 - 07:00 |          |       |       |      |           |       |        |       |       |
| 07:00 - 07:30 | 3        | 4685  | 0.014 | 3    | 4685      | 0.000 | 3      | 4685  | 0.014 |
| 07:30 - 08:00 | 3        | 4685  | 0.043 | 3    | 4685      | 0.000 | 3      | 4685  | 0.043 |
| 08:00 - 08:30 | 3        | 4685  | 0.057 | 3    | 4685      | 0.000 | 3      | 4685  | 0.057 |
| 08:30 - 09:00 | 3        | 4685  | 0.171 | 3    | 4685      | 0.028 | 3      | 4685  | 0.199 |
| 09:00 - 09:30 | 3        | 4685  | 0.121 | 3    | 4685      | 0.071 | 3      | 4685  | 0.192 |
| 09:30 - 10:00 | 3        | 4685  | 0.121 | 3    | 4685      | 0.021 | 3      | 4685  | 0.142 |
| 10:00 - 10:30 | 3        | 4685  | 0.142 | 3    | 4685      | 0.071 | 3      | 4685  | 0.213 |
| 10:30 - 11:00 | 3        | 4685  | 0.128 | 3    | 4685      | 0.157 | 3      | 4685  | 0.285 |
| 11:00 - 11:30 | 3        | 4685  | 0.093 | 3    | 4685      | 0.071 | 3      | 4685  | 0.164 |
| 11:30 - 12:00 | 3        | 4685  | 0.071 | 3    | 4685      | 0.235 | 3      | 4685  | 0.306 |
| 12:00 - 12:30 | 3        | 4685  | 0.256 | 3    | 4685      | 0.583 | 3      | 4685  | 0.839 |
| 12:30 - 13:00 | 3        | 4685  | 0.285 | 3    | 4685      | 0.484 | 3      | 4685  | 0.769 |
| 13:00 - 13:30 | 3        | 4685  | 0.562 | 3    | 4685      | 0.697 | 3      | 4685  | 1.259 |
| 13:30 - 14:00 | 3        | 4685  | 0.761 | 3    | 4685      | 0.334 | 3      | 4685  | 1.095 |
| 14:00 - 14:30 | 3        | 4685  | 0.413 | 3    | 4685      | 0.121 | 3      | 4685  | 0.534 |
| 14:30 - 15:00 | 3        | 4685  | 0.142 | 3    | 4685      | 0.071 | 3      | 4685  | 0.213 |
| 15:00 - 15:30 | 3        | 4685  | 0.114 | 3    | 4685      | 0.064 | 3      | 4685  | 0.178 |
| 15:30 - 16:00 | 3        | 4685  | 0.157 | 3    | 4685      | 0.157 | 3      | 4685  | 0.314 |
| 16:00 - 16:30 | 3        | 4685  | 0.064 | 3    | 4685      | 0.064 | 3      | 4685  | 0.128 |
| 16:30 - 17:00 | 3        | 4685  | 0.135 | 3    | 4685      | 0.078 | 3      | 4685  | 0.128 |
| 17:00 - 17:30 | 3        | 4685  | 0.028 | 3    | 4685      | 0.093 | 3      | 4685  | 0.121 |
| 17:30 - 18:00 | 3        | 4685  | 0.028 | 3    | 4685      | 0.171 | 3      | 4685  | 0.121 |
| 18:00 - 18:30 | 3        | 4685  | 0.014 | 3    | 4685      | 0.071 | 3      | 4685  | 0.085 |
| 18:30 - 19:00 | 3        | 4685  | 0.014 | 3    | 4685      | 0.007 | 3      | 4685  | 0.003 |
| 19:00 - 19:30 |          | -1003 | 5.014 | 3    | -1003     | 0.007 | 3      | -1003 | 0.021 |
| 19:30 - 20:00 |          |       |       |      |           |       |        |       |       |
| 20:00 - 20:30 |          |       |       |      |           |       |        |       |       |
| 20:30 - 21:00 |          |       |       |      |           |       |        |       |       |
| 21:00 - 21:30 |          |       |       |      |           | +     |        |       |       |
| 21:30 - 22:00 |          |       |       |      |           |       |        |       |       |
| 22:00 - 22:30 |          |       |       |      |           |       |        |       |       |
| 22:30 - 23:00 |          |       |       |      |           |       |        |       |       |
| 23:00 - 23:30 |          |       |       |      |           |       |        |       |       |
| 23:30 - 23:30 |          |       |       |      |           |       |        |       |       |
|               |          |       | 3.920 |      |           | 3.649 |        |       | 7.569 |
| Total Rates:  |          |       | 3.920 |      |           | 3.049 |        |       | 7.309 |

This section displays the trip rate results based on the selected set of surveys and the selected count type (shown just above the table). It is split by three main columns, representing arrivals trips, departures trips, and total trips (arrivals plus departures). Within each of these main columns are three sub-columns. These display the number of survey days where count data is included (per time period), the average value of the selected trip rate calculation parameter (per time period), and the trip rate result (per time period). Total trip rates (the sum of the column) are also displayed at the foot of the table.

To obtain a trip rate, the average (mean) trip rate parameter value (TRP) is first calculated for all selected survey days that have count data available for the stated time period. The average (mean) number of arrivals, departures or totals (whichever applies) is also calculated (COUNT) for all selected survey days that have count data available for the stated time period. Then, the average count is divided by the average trip rate parameter value, and multiplied by the stated calculation factor (shown just above the table and abbreviated here as FACT). So, the method is: COUNT/TRP\*FACT. Trip rates are then rounded to 3 decimal places.

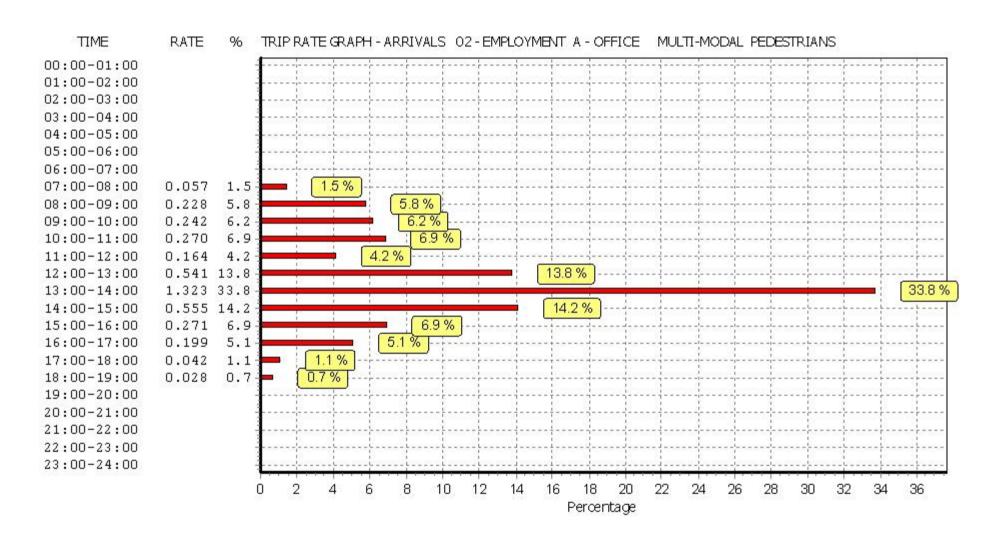

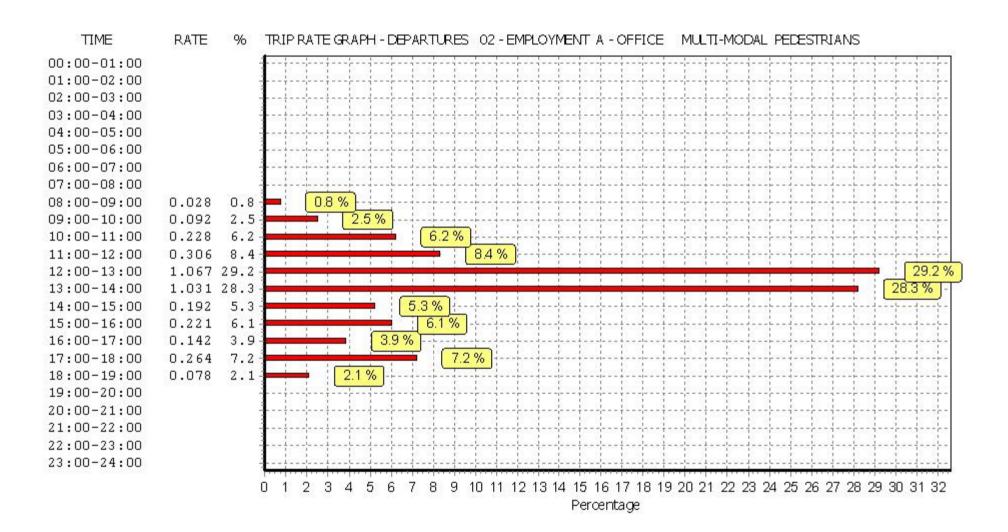

Licence No: 700101

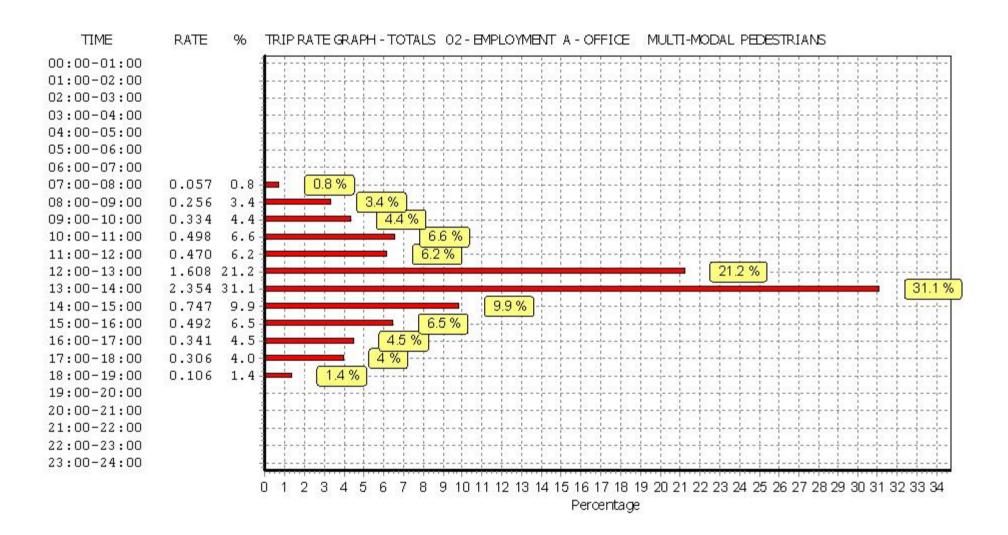

Licence No: 700101

BUREAU SERVICE

TRICS CONSORTIUM

**BUREAU SERVICE** 

TRIP RATE for Land Use 02 - EMPLOYMENT/A - OFFICE MULTI-MODAL BUS/TRAM PASSENGERS

Calculation factor: 100 sqm BOLD print indicates peak (busiest) period

|                                | ARRIVALS |              |       |      | DEPARTURES |       | TOTALS |              |       |  |
|--------------------------------|----------|--------------|-------|------|------------|-------|--------|--------------|-------|--|
|                                | No.      | Ave.         | Trip  | No.  | Ave.       | Trip  | No.    | Ave.         | Trip  |  |
| Time Range                     | Days     | GFA          | Rate  | Days | GFA        | Rate  | Days   | GFA          | Rate  |  |
| 00:00 - 00:30                  | 1        |              |       | -1   |            |       | 1      |              |       |  |
| 00:30 - 01:00                  |          |              |       |      |            |       |        |              |       |  |
| 01:00 - 01:30                  |          |              |       |      |            |       |        |              |       |  |
| 01:30 - 02:00                  |          |              |       |      |            |       |        |              |       |  |
| 02:00 - 02:30                  |          |              |       |      |            |       |        |              |       |  |
| 02:30 - 03:00                  |          |              |       |      |            |       |        |              |       |  |
| 03:00 - 03:30                  |          |              |       |      |            |       |        |              |       |  |
| 03:30 - 04:00                  |          |              |       |      |            |       |        |              |       |  |
| 04:00 - 04:30                  |          |              |       |      |            |       |        |              |       |  |
| 04:30 - 05:00                  |          |              |       |      |            |       |        |              |       |  |
| 05:00 - 05:30                  |          |              |       |      |            |       |        |              |       |  |
| 05:30 - 06:00                  |          |              |       |      |            |       |        |              |       |  |
| 06:00 - 06:30                  |          |              |       |      |            |       |        |              |       |  |
| 06:30 - 07:00                  |          |              |       |      |            |       |        |              |       |  |
| 07:00 - 07:30                  | 3        | 4685         | 0.007 | 3    | 4685       | 0.000 | 3      | 4685         | 0.007 |  |
| 07:30 - 08:00                  | 3        | 4685         | 0.014 | 3    | 4685       | 0.000 | 3      | 4685         | 0.014 |  |
| 08:00 - 08:30                  | 3        | 4685         | 0.064 | 3    | 4685       | 0.000 | 3      | 4685         | 0.064 |  |
| 08:30 - 09:00                  | 3        | 4685         | 0.199 | 3    | 4685       | 0.000 | 3      | 4685         | 0.199 |  |
| 09:00 - 09:30                  | 3        | 4685         | 0.192 | 3    | 4685       | 0.014 | 3      | 4685         | 0.206 |  |
| 09:30 - 10:00                  | 3        | 4685         | 0.178 | 3    | 4685       | 0.007 | 3      | 4685         | 0.185 |  |
| 10:00 - 10:30                  | 3        | 4685         | 0.175 | 3    | 4685       | 0.043 | 3      | 4685         | 0.178 |  |
| 10:30 - 11:00                  | 3        | 4685         | 0.135 | 3    | 4685       | 0.043 | 3      | 4685         | 0.178 |  |
| 11:00 - 11:30                  | 3        | 4685         | 0.153 | 3    | 4685       | 0.078 | 3      | 4685         | 0.175 |  |
| 11:30 - 12:00                  | 3        | 4685         | 0.037 | 3    | 4685       | 0.071 | 3      | 4685         | 0.133 |  |
| 12:00 - 12:30                  | 3        | 4685         | 0.073 | 3    | 4685       | 0.114 | 3      | 4685         | 0.147 |  |
| 12:30 - 13:00                  | 3        | 4685         | 0.037 | 3    | 4685       | 0.057 | 3      | 4685         | 0.171 |  |
| 13:00 - 13:30                  | 3        | 4685         | 0.100 | 3    | 4685       | 0.121 | 3      | 4685         | 0.221 |  |
| 13:30 - 14:00                  | 3        | 4685         | 0.064 | 3    | 4685       | 0.093 | 3      | 4685         | 0.221 |  |
| 14:00 - 14:30                  | 3        | 4685         | 0.004 | 3    | 4685       | 0.057 | 3      | 4685         | 0.137 |  |
| 14:30 - 15:00                  | 3        | 4685         | 0.100 | 3    | 4685       | 0.093 | 3      | 4685         | 0.133 |  |
| 15:00 - 15:30                  | 3        | 4685         | 0.028 | 3    | 4685       | 0.071 | 3      | 4685         | 0.193 |  |
| 15:30 - 16:00                  | 3        | 4685         | 0.028 | 3    | 4685       | 0.028 | 3      | 4685         | 0.049 |  |
| 16:00 - 16:30                  | 3        | 4685         | 0.021 | 3    | 4685       | 0.028 | 3      | 4685         | 0.049 |  |
| 16:30 - 17:00                  | 3        | 4685         | 0.028 | 3    | 4685       | 0.137 | 3      | 4685         | 0.165 |  |
| 17:00 - 17:30                  | 3        | 4685         | 0.007 | 3    | 4685       | 0.121 | 3      | 4685         | 0.121 |  |
| 17:30 - 18:00                  | 3        | 4685         | 0.007 | 3    | 4685       | 0.004 | 3      | 4685         | 0.071 |  |
|                                | 3        |              | 0.007 | 3    | 4685       | 0.107 | 3      |              | 0.114 |  |
| 18:00 - 18:30<br>18:30 - 19:00 | 3        | 4685<br>4685 | 0.000 | 3    | 4685       | 0.178 | 3      | 4685<br>4685 | 0.178 |  |
| 19:00 - 19:30                  | 3        | 4000         | 0.000 | 3    | 4000       | 0.071 | 3      | 4000         | 0.071 |  |
|                                |          |              |       |      |            |       |        |              |       |  |
| 19:30 - 20:00                  |          |              |       |      |            |       |        |              |       |  |
| 20:00 - 20:30                  |          |              | -     |      |            |       |        |              |       |  |
| 20:30 - 21:00                  |          |              | +     |      |            |       | -      |              |       |  |
| 21:00 - 21:30                  |          |              |       |      |            |       |        |              |       |  |
| 21:30 - 22:00                  |          |              |       |      |            |       |        |              |       |  |
| 22:00 - 22:30                  |          |              |       |      |            |       |        |              |       |  |
| 22:30 - 23:00                  |          |              |       |      |            |       |        |              |       |  |
| 23:00 - 23:30                  |          |              |       |      |            |       |        |              |       |  |
| 23:30 - 24:00                  |          |              | 1.570 |      |            | 1.500 |        |              | 0.450 |  |
| Total Rates:                   |          |              | 1.570 |      |            | 1.588 |        |              | 3.158 |  |

This section displays the trip rate results based on the selected set of surveys and the selected count type (shown just above the table). It is split by three main columns, representing arrivals trips, departures trips, and total trips (arrivals plus departures). Within each of these main columns are three sub-columns. These display the number of survey days where count data is included (per time period), the average value of the selected trip rate calculation parameter (per time period), and the trip rate result (per time period). Total trip rates (the sum of the column) are also displayed at the foot of the table.

To obtain a trip rate, the average (mean) trip rate parameter value (TRP) is first calculated for all selected survey days that have count data available for the stated time period. The average (mean) number of arrivals, departures or totals (whichever applies) is also calculated (COUNT) for all selected survey days that have count data available for the stated time period. Then, the average count is divided by the average trip rate parameter value, and multiplied by the stated calculation factor (shown just above the table and abbreviated here as FACT). So, the method is: COUNT/TRP\*FACT. Trip rates are then rounded to 3 decimal places.

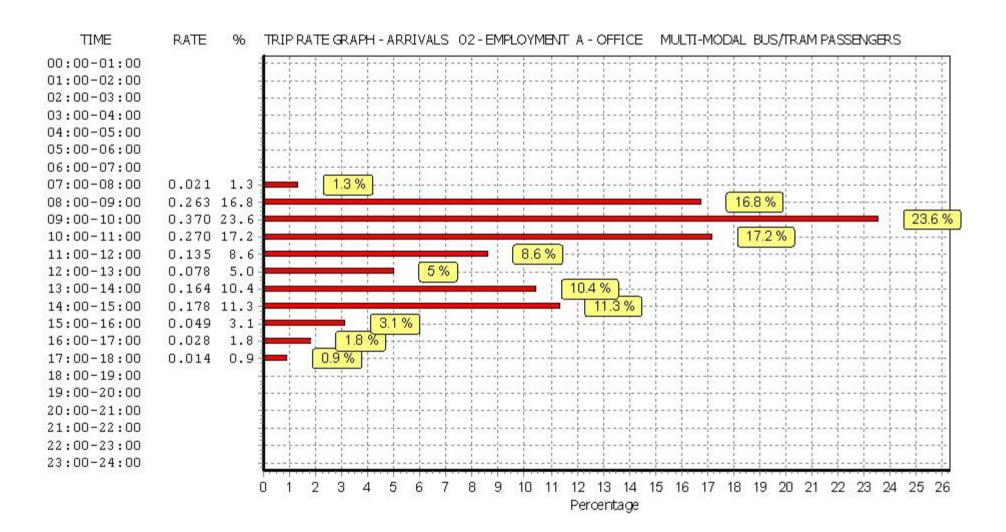

210525Stomor02/A MM

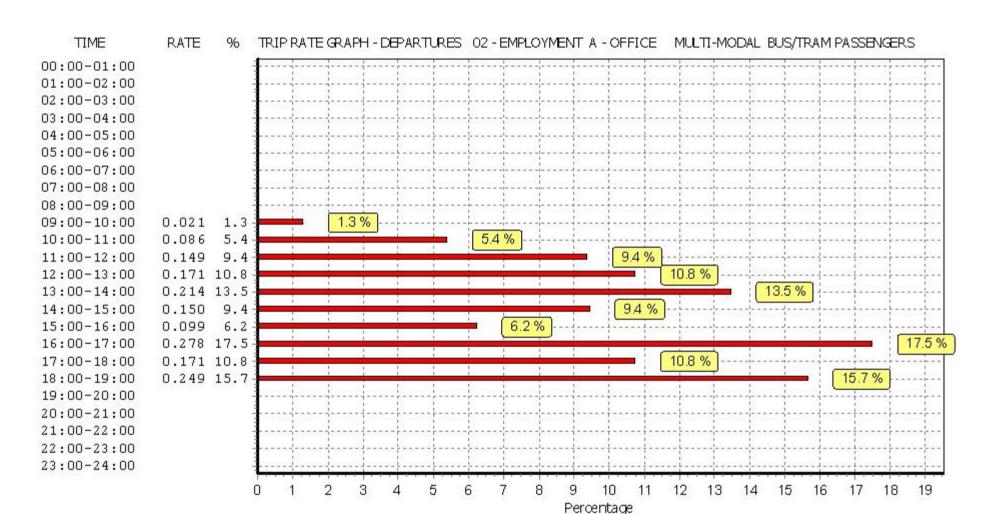

Licence No: 700101

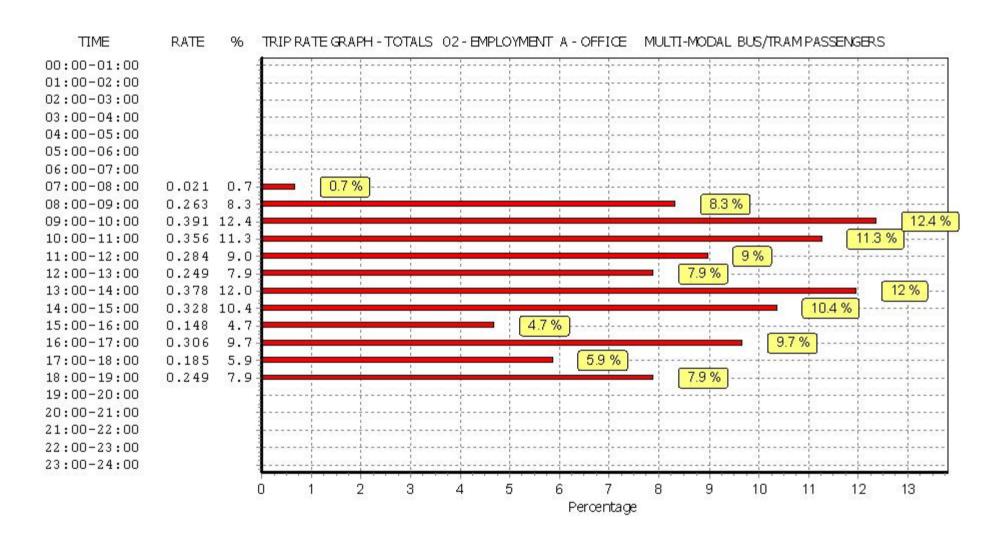

BUREAU SERVICE

TRICS CONSORTIUM

**BUREAU SERVICE** 

TRIP RATE for Land Use 02 - EMPLOYMENT/A - OFFICE MULTI-MODAL TOTAL RAIL PASSENGERS

Calculation factor: 100 sqm BOLD print indicates peak (busiest) period

|               | ARRIVALS |              |       | Г    | DEPARTURES |       | TOTALS |              |                |  |
|---------------|----------|--------------|-------|------|------------|-------|--------|--------------|----------------|--|
|               | No.      | Ave.         | Trip  | No.  | Ave.       | Trip  | No.    | Ave.         | Trip           |  |
| Time Range    | Days     | GFA          | Rate  | Days | GFA        | Rate  | Days   | GFA          | Rate           |  |
| 00:00 - 00:30 | 1        |              |       | 1    |            |       | 1      |              |                |  |
| 00:30 - 01:00 |          |              |       |      |            |       |        |              |                |  |
| 01:00 - 01:30 |          |              |       |      |            |       |        |              |                |  |
| 01:30 - 02:00 |          |              |       |      |            |       |        |              |                |  |
| 02:00 - 02:30 |          |              |       |      |            |       |        |              |                |  |
| 02:30 - 03:00 |          |              |       |      |            |       |        |              |                |  |
| 03:00 - 03:30 |          |              |       |      |            |       |        |              |                |  |
| 03:30 - 04:00 |          |              |       |      |            |       |        |              |                |  |
| 04:00 - 04:30 |          |              |       |      |            |       |        |              |                |  |
| 04:30 - 05:00 |          |              |       |      |            |       |        |              |                |  |
| 05:00 - 05:30 |          |              |       |      |            |       |        |              |                |  |
| 05:30 - 06:00 |          |              |       |      |            |       |        |              |                |  |
| 06:00 - 06:30 |          |              |       |      |            |       |        |              |                |  |
| 06:30 - 07:00 |          |              |       |      |            |       |        |              |                |  |
| 07:00 - 07:30 | 3        | 4685         | 0.028 | 3    | 4685       | 0.000 | 3      | 4685         | 0.028          |  |
| 07:30 - 08:00 | 3        | 4685         | 0.078 | 3    | 4685       | 0.000 | 3      | 4685         | 0.078          |  |
| 08:00 - 08:30 | 3        | 4685         | 0.199 | 3    | 4685       | 0.014 | 3      | 4685         | 0.213          |  |
| 08:30 - 09:00 | 3        | 4685         | 0.591 | 3    | 4685       | 0.000 | 3      | 4685         | 0.591          |  |
| 09:00 - 09:30 | 3        | 4685         | 0.648 | 3    | 4685       | 0.000 | 3      | 4685         | 0.648          |  |
| 09:30 - 10:00 | 3        | 4685         | 0.306 | 3    | 4685       | 0.000 | 3      | 4685         | 0.306          |  |
| 10:00 - 10:30 | 3        | 4685         | 0.249 | 3    | 4685       | 0.007 | 3      | 4685         | 0.300          |  |
| 10:30 - 11:00 | 3        | 4685         | 0.249 | 3    | 4685       | 0.000 | 3      | 4685         | 0.230          |  |
| 11:00 - 11:30 | 3        | 4685         | 0.171 | 3    | 4685       | 0.050 | 3      | 4685         | 0.171          |  |
| 11:30 - 12:00 | 3        | 4685         | 0.050 | 3    | 4685       | 0.030 | 3      | 4685         | 0.088          |  |
| 12:00 - 12:30 |          |              | 0.030 |      | 4685       |       |        |              | 0.093          |  |
| 12:30 - 13:00 | 3        | 4685<br>4685 | 0.021 | 3    | 4685       | 0.093 | 3      | 4685<br>4685 | 0.114          |  |
|               | 3        |              |       | 3    |            |       | 3      |              |                |  |
| 13:00 - 13:30 |          | 4685<br>4685 | 0.036 |      | 4685       | 0.093 |        | 4685         | 0.129<br>0.150 |  |
| 13:30 - 14:00 | 3        |              |       | 3    | 4685       | 0.107 | 3      | 4685         |                |  |
| 14:00 - 14:30 | 3        | 4685         | 0.078 |      | 4685       | 0.057 | 3      | 4685         | 0.135          |  |
| 14:30 - 15:00 | 3        | 4685         | 0.028 | 3    | 4685       | 0.021 | 3      | 4685         | 0.049          |  |
| 15:00 - 15:30 | 3        | 4685         | 0.043 | 3    | 4685       | 0.007 | 3      | 4685         | 0.050          |  |
| 15:30 - 16:00 | 3        | 4685         | 0.014 | 3    | 4685       | 0.057 | 3      | 4685         | 0.071          |  |
| 16:00 - 16:30 | 3        | 4685         | 0.007 | 3    | 4685       | 0.071 | 3      | 4685         | 0.078          |  |
| 16:30 - 17:00 | 3        | 4685         | 0.021 | 3    | 4685       | 0.199 | 3      | 4685         | 0.220          |  |
| 17:00 - 17:30 | 3        | 4685         | 0.000 | 3    | 4685       | 0.398 | 3      | 4685         | 0.398          |  |
| 17:30 - 18:00 | 3        | 4685         | 0.000 | 3    | 4685       | 0.477 | 3      | 4685         | 0.477          |  |
| 18:00 - 18:30 | 3        | 4685         | 0.000 | 3    | 4685       | 0.455 | 3      | 4685         | 0.455          |  |
| 18:30 - 19:00 | 3        | 4685         | 0.007 | 3    | 4685       | 0.178 | 3      | 4685         | 0.185          |  |
| 19:00 - 19:30 |          |              |       |      |            |       |        |              |                |  |
| 19:30 - 20:00 |          |              |       |      |            |       |        |              |                |  |
| 20:00 - 20:30 |          |              |       |      |            |       |        |              |                |  |
| 20:30 - 21:00 |          |              |       |      |            |       |        |              |                |  |
| 21:00 - 21:30 |          |              |       |      |            |       |        |              |                |  |
| 21:30 - 22:00 |          |              |       |      |            |       |        |              |                |  |
| 22:00 - 22:30 |          |              |       |      |            |       |        |              |                |  |
| 22:30 - 23:00 |          |              |       |      |            |       |        |              |                |  |
| 23:00 - 23:30 |          |              |       |      |            |       |        |              |                |  |
| 23:30 - 24:00 |          |              |       |      |            |       |        |              |                |  |
| Total Rates:  |          |              | 2.725 |      |            | 2.427 |        |              | 5.152          |  |

This section displays the trip rate results based on the selected set of surveys and the selected count type (shown just above the table). It is split by three main columns, representing arrivals trips, departures trips, and total trips (arrivals plus departures). Within each of these main columns are three sub-columns. These display the number of survey days where count data is included (per time period), the average value of the selected trip rate calculation parameter (per time period), and the trip rate result (per time period). Total trip rates (the sum of the column) are also displayed at the foot of the table.

To obtain a trip rate, the average (mean) trip rate parameter value (TRP) is first calculated for all selected survey days that have count data available for the stated time period. The average (mean) number of arrivals, departures or totals (whichever applies) is also calculated (COUNT) for all selected survey days that have count data available for the stated time period. Then, the average count is divided by the average trip rate parameter value, and multiplied by the stated calculation factor (shown just above the table and abbreviated here as FACT). So, the method is: COUNT/TRP\*FACT. Trip rates are then rounded to 3 decimal places.

TIME RATE TRIP RATE GRAPH - ARRIVALS 02 - EMPLOYMENT A - OFFICE MULTI-MODAL TOTAL RAIL PASSENGERS 00:00-01:00 01:00-02:00 02:00-03:00 03:00-04:00 04:00-05:00 05:00-06:00 06:00-07:00 07:00-08:00 0.106 3.9 3.9 % 08:00-09:00 0.790 29.0 35 % 09:00-10:00 0.954 35.0 10:00-11:00 0.420 15.4 15.4 % 11:00-12:00 0.086 3.2 3.2 % 12:00-13:00 0.092 3.4 3.4 % 13:00-14:00 0.079 2.9 2.9 % 0.106 3.9 3.9 % 14:00-15:00 2.1 15:00-16:00 0.057 2.1 1% 16:00-17:00 0.028 1.0 17:00-18:00 0.3 % 18:00-19:00 0.007 0.3 19:00-20:00 20:00-21:00 21:00-22:00 22:00-23:00 23:00-24:00 22 8 12 6 10 14 16 18 20 24 26 28 30 32 34 36 38 Percentage

Licence No: 700101

TIME RATE TRIP RATE GRAPH - DEPARTURES 02 - EMPLOYMENT A - OFFICE MULTI-MODAL TOTAL RAIL PASSENGERS 00:00-01:00 01:00-02:00 02:00-03:00 03:00-04:00 04:00-05:00 05:00-06:00 06:00-07:00 07:00-08:00 0.6 % 08:00-09:00 0.014 0.6 09:00-10:00 0.3 % 10:00-11:00 0.007 0.3 3.8 % 11:00-12:00 0.093 3.8 8% 12:00-13:00 8.0 0.193 8.2 % 13:00-14:00 0.200 8.2 3.2 3.2 % 0.078 14:00-15:00 15:00-16:00 0.064 2.6 2.6 % 11.1 % 16:00-17:00 0.270 11.1 17:00-18:00 0.875 36.1 36.1 % 26.1 % 18:00-19:00 0.633 26.1 19:00-20:00 20:00-21:00 21:00-22:00 22:00-23:00 23:00-24:00

16

18

20

Percentage

22

24

Licence No: 700101

26

28

30

32

34

36

38

This graph is a visual representation of the trip rate calculation results screen. The same time periods and trip rates are displayed, but in addition there is an additional column showing the percentage of the total trip rate by individual time period, allowing peak periods to be easily identified through observation. Note that the type of count and the selected direction is shown at the top of the graph.

10

12

14

8

Licence No: 700101

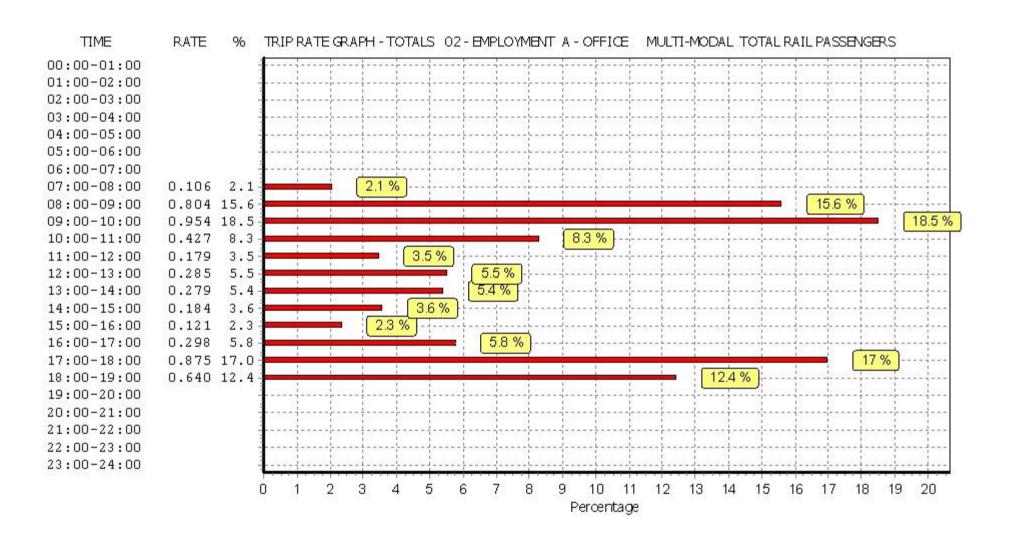

BUREAU SERVICE TRICS CONSORTIUM

**BUREAU SERVICE** 

TRIP RATE for Land Use 02 - EMPLOYMENT/A - OFFICE MULTI-MODAL PUBLIC TRANSPORT USERS

Calculation factor: 100 sqm BOLD print indicates peak (busiest) period

|               | ARRIVALS |      |       | DEPARTURES |      |       | TOTALS |      |       |
|---------------|----------|------|-------|------------|------|-------|--------|------|-------|
|               | No.      | Ave. | Trip  | No.        | Ave. | Trip  | No.    | Ave. | Trip  |
| Time Range    | Days     | GFA  | Rate  | Days       | GFA  | Rate  | Days   | GFA  | Rate  |
| 00:00 - 00:30 | 1        |      |       | 1          |      |       | 1      |      |       |
| 00:30 - 01:00 |          |      |       |            |      |       |        |      |       |
| 01:00 - 01:30 |          |      |       |            |      |       |        |      |       |
| 01:30 - 02:00 |          |      |       |            |      |       |        |      |       |
| 02:00 - 02:30 |          |      |       |            |      |       |        |      |       |
| 02:30 - 03:00 |          |      |       |            |      |       |        |      |       |
| 03:00 - 03:30 |          |      |       |            |      |       |        |      |       |
| 03:30 - 04:00 |          |      |       |            |      |       |        |      |       |
| 04:00 - 04:30 |          |      |       |            |      |       |        |      |       |
| 04:30 - 05:00 |          |      |       |            |      |       |        |      |       |
| 05:00 - 05:30 |          |      |       |            |      |       |        |      |       |
| 05:30 - 06:00 |          |      |       |            |      |       |        |      |       |
| 06:00 - 06:30 |          |      |       |            |      |       |        |      |       |
| 06:30 - 07:00 |          |      |       |            |      |       |        |      |       |
| 07:00 - 07:30 | 3        | 4685 | 0.036 | 3          | 4685 | 0.000 | 3      | 4685 | 0.036 |
| 07:30 - 08:00 | 3        | 4685 | 0.093 | 3          | 4685 | 0.000 | 3      | 4685 | 0.093 |
| 08:00 - 08:30 | 3        | 4685 | 0.263 | 3          | 4685 | 0.014 | 3      | 4685 | 0.277 |
| 08:30 - 09:00 | 3        | 4685 | 0.797 | 3          | 4685 | 0.000 | 3      | 4685 | 0.797 |
| 09:00 - 09:30 | 3        | 4685 | 0.854 | 3          | 4685 | 0.014 | 3      | 4685 | 0.868 |
| 09:30 - 10:00 | 3        | 4685 | 0.498 | 3          | 4685 | 0.007 | 3      | 4685 | 0.505 |
| 10:00 - 10:30 | 3        | 4685 | 0.384 | 3          | 4685 | 0.050 | 3      | 4685 | 0.434 |
| 10:30 - 11:00 | 3        | 4685 | 0.304 | 3          | 4685 | 0.043 | 3      | 4685 | 0.349 |
| 11:00 - 11:30 | 3        | 4685 | 0.093 | 3          | 4685 | 0.128 | 3      | 4685 | 0.221 |
| 11:30 - 12:00 | 3        | 4685 | 0.128 | 3          | 4685 | 0.114 | 3      | 4685 | 0.242 |
| 12:00 - 12:30 | 3        | 4685 | 0.078 | 3          | 4685 | 0.206 | 3      | 4685 | 0.284 |
| 12:30 - 13:00 | 3        | 4685 | 0.093 | 3          | 4685 | 0.157 | 3      | 4685 | 0.250 |
| 13:00 - 13:30 | 3        | 4685 | 0.135 | 3          | 4685 | 0.213 | 3      | 4685 | 0.348 |
| 13:30 - 14:00 | 3        | 4685 | 0.107 | 3          | 4685 | 0.199 | 3      | 4685 | 0.306 |
| 14:00 - 14:30 | 3        | 4685 | 0.157 | 3          | 4685 | 0.114 | 3      | 4685 | 0.271 |
| 14:30 - 15:00 | 3        | 4685 | 0.137 | 3          | 4685 | 0.114 | 3      | 4685 | 0.242 |
| 15:00 - 15:30 | 3        | 4685 | 0.071 | 3          | 4685 | 0.078 | 3      | 4685 | 0.149 |
| 15:30 - 16:00 | 3        | 4685 | 0.036 | 3          | 4685 | 0.085 | 3      | 4685 | 0.121 |
| 16:00 - 16:30 | 3        | 4685 | 0.036 | 3          | 4685 | 0.228 | 3      | 4685 | 0.121 |
| 16:30 - 17:00 | 3        | 4685 | 0.030 | 3          | 4685 | 0.320 | 3      | 4685 | 0.341 |
| 17:00 - 17:30 | 3        | 4685 | 0.021 | 3          | 4685 | 0.470 | 3      | 4685 | 0.477 |
| 17:30 - 18:00 | 3        | 4685 | 0.007 | 3          | 4685 | 0.583 | 3      | 4685 | 0.477 |
| 18:00 - 18:30 | 3        | 4685 | 0.007 | 3          | 4685 | 0.655 | 3      | 4685 | 0.655 |
| 18:30 - 19:00 | 3        | 4685 | 0.007 | 3          | 4685 | 0.270 | 3      | 4685 | 0.033 |
| 19:00 - 19:30 | 3        | 7003 | 0.007 | 3          | 4000 | 0.270 | 3      | 7003 | 0.277 |
| 19:30 - 20:00 |          |      |       |            |      |       |        |      |       |
| 20:00 - 20:30 |          |      |       |            |      |       |        |      |       |
| 20:30 - 20:30 |          |      |       |            |      |       |        |      |       |
| 21:00 - 21:30 |          |      |       |            |      |       |        |      |       |
| 21:30 - 22:00 |          |      |       |            |      |       |        |      |       |
| 22:00 - 22:30 |          |      |       |            |      |       |        |      |       |
| 22:30 - 23:00 |          |      |       |            |      |       |        |      |       |
| 23:00 - 23:30 |          |      |       |            |      |       |        |      |       |
| 23:30 - 24:00 |          |      |       |            |      |       |        |      |       |
|               |          |      | / 22F |            |      | 4.062 |        |      | 8.397 |
| Total Rates:  |          |      | 4.335 |            |      | 4.002 |        |      | 0.397 |

This section displays the trip rate results based on the selected set of surveys and the selected count type (shown just above the table). It is split by three main columns, representing arrivals trips, departures trips, and total trips (arrivals plus departures). Within each of these main columns are three sub-columns. These display the number of survey days where count data is included (per time period), the average value of the selected trip rate calculation parameter (per time period), and the trip rate result (per time period). Total trip rates (the sum of the column) are also displayed at the foot of the table.

To obtain a trip rate, the average (mean) trip rate parameter value (TRP) is first calculated for all selected survey days that have count data available for the stated time period. The average (mean) number of arrivals, departures or totals (whichever applies) is also calculated (COUNT) for all selected survey days that have count data available for the stated time period. Then, the average count is divided by the average trip rate parameter value, and multiplied by the stated calculation factor (shown just above the table and abbreviated here as FACT). So, the method is: COUNT/TRP\*FACT. Trip rates are then rounded to 3 decimal places.

0.014

0.007

0.3

0.2

0.3 %

17:00-18:00

18:00-19:00

19:00-20:00 20:00-21:00 21:00-22:00 22:00-23:00 23:00-24:00

TIME RATE TRIP RATE GRAPH - ARRIVALS 02 - EMPLOYMENT A - OFFICE MULTI-MODAL PUBLIC TRANSPORT USERS 00:00-01:00 01:00-02:00 02:00-03:00 03:00-04:00 04:00-05:00 05:00-06:00 06:00-07:00 07:00-08:00 0.129 3.0 3 % 1.060 24.5 24.5 % 08:00-09:00 31.2 % 09:00-10:00 1.352 31.2 10:00-11:00 0.690 15.9 15.9 % 5.1 % 11:00-12:00 0.221 5.1 3.9 3.9 % 12:00-13:00 0.171 5.6% 13:00-14:00 0.242 5.6 6.6 6.6 % 0.285 14:00-15:00 2.5% 2.5 15:00-16:00 0.107 1.3% 16:00-17:00 0.057 1.3

> 0 1 2 3 4 5 6 7 8 9 10 11 12 13 14 15 16 17 18 19 20 21 22 23 24 25 26 27 28 29 30 31 32 33 34 Percentage

Licence No: 700101

Licence No: 700101

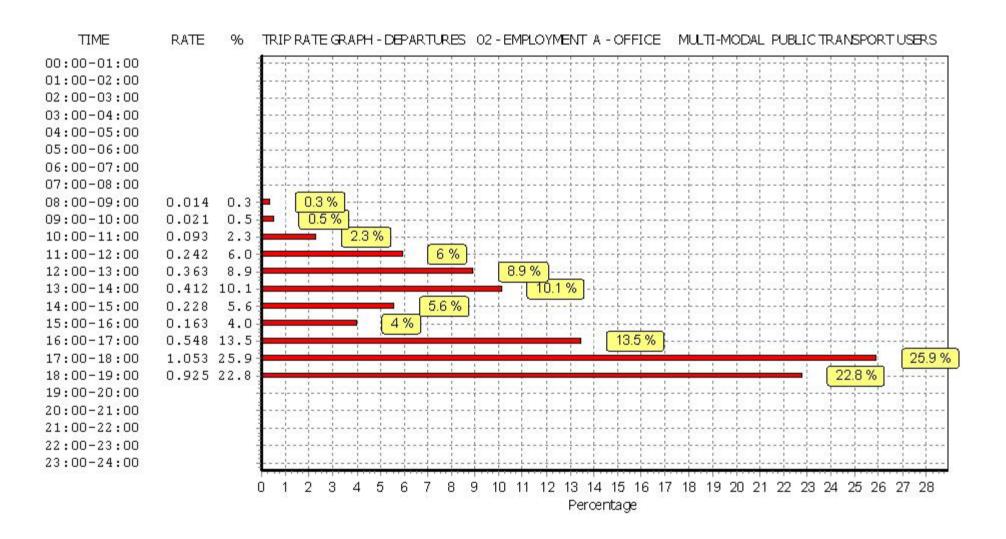

Licence No: 700101

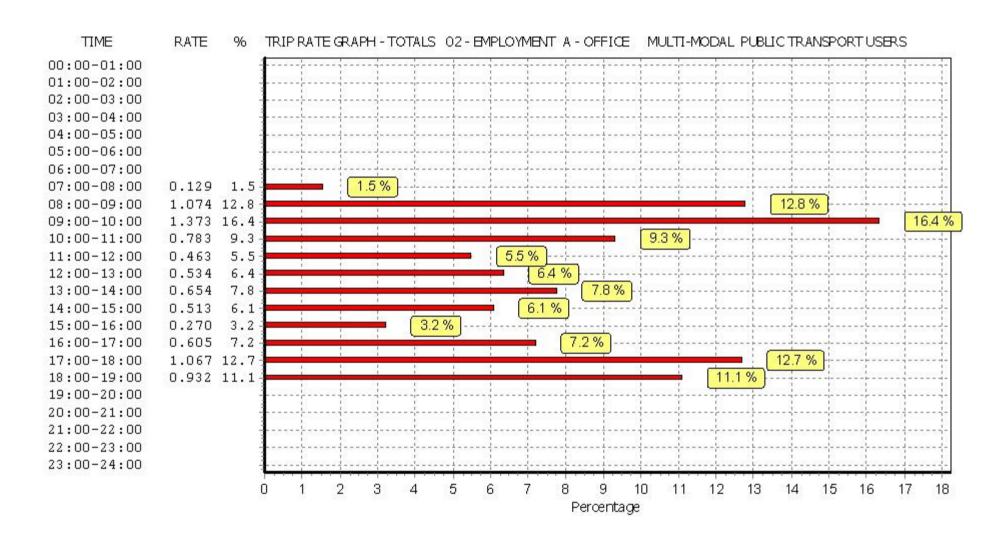

BUREAU SERVICE TRICS CONSORTIUM BUREAU SERVICE

TRIP RATE for Land Use 02 - EMPLOYMENT/A - OFFICE MULTI - MODAL TOTAL PEOPLE

Calculation factor: 100 sqm BOLD print indicates peak (busiest) period

**ARRIVALS DEPARTURES** TOTALS No. Ave. Trip No. Trip No. Trip Ave. Ave. **GFA GFA GFA** Time Range Days Rate Days Rate Rate Davs 00:00 - 00:30 00:30 - 01:00 01:00 - 01:30 01:30 - 02:00 02:00 - 02:30 02:30 - 03:00 03:00 - 03:30 03:30 - 04:00 04:00 - 04:30 04:30 - 05:00 05:00 - 05:30 05:30 - 06:00 06:00 - 06:30 06:30 - 07:00 07:00 - 07:30 3 4685 0.100 3 4685 0.007 3 4685 0.107 0.299 07:30 - 08:00 3 4685 3 4685 0.014 3 4685 0.313 08:00 - 08:30 3 4685 0.626 3 4685 0.057 3 4685 0.683 08:30 - 09:00 3 4685 1.181 3 4685 0.050 3 4685 1.231 09:00 - 09:30 3 4685 1.274 3 4685 0.157 3 4685 1.431 09:30 - 10:00 3 4685 0.875 3 4685 0.0853 4685 0.960 0.776 0.982 3 10:00 - 10:30 3 0.206 3 4685 4685 4685 10:30 - 11:00 0.840 3 4685 0.562 3 4685 0.278 3 4685 4685 4685 11:00 - 11:30 3 0.370 3 4685 0.384 3 0.754 11:30 - 12:00 3 4685 0.306 3 4685 0.406 3 4685 0.712 12:00 - 12:30 3 4685 0.4413 4685 0.939 3 4685 1.380 12:30 - 13:00 3 4685 0.569 3 4685 0.825 3 4685 1.394 13:00 - 13:30 3 4685 0.776 3 4685 1.010 3 4685 1.786 3 3 0.598 1.537 13:30 - 14:00 0.9393 4685 4685 4685 14:00 - 14:30 3 3 0.327 1.003 4685 0.676 4685 3 4685 4685 14:30 - 15:00 3 0.342 3 4685 0.242 3 4685 0.584 15:00 - 15:30 3 4685 0.256 3 4685 0.263 3 4685 0.519 15:30 - 16:00 3 4685 0.313 3 4685 0.370 3 4685 0.683 16:00 - 16:30 3 4685 0.149 3 4685 0.519 3 4685 0.668 16:30 - 17:00 3 4685 0.242 3 4685 0.612 3 4685 0.854 3 3 17:00 - 17:30 4685 0.128 4685 0.953 3 4685 1.081 17:30 - 18:00 3 0.975 3 4685 0.050 4685 3 4685 1.025 18:00 - 18:30 3 4685 0.057 3 4685 0.9893 4685 1.046 18:30 - 19:00 3 3 4685 0.377 0.398 4685 0.021 3 4685 19:00 - 19:30 19:30 - 20:00 20:00 - 20:30 20:30 - 21:00 21:00 - 21:30 21:30 - 22:00 22:00 - 22:30 22:30 - 23:00 23:00 - 23:30 23:30 - 24:00 Total Rates: 11.328 10.643 21.971

This section displays the trip rate results based on the selected set of surveys and the selected count type (shown just above the table). It is split by three main columns, representing arrivals trips, departures trips, and total trips (arrivals plus departures). Within each of these main columns are three sub-columns. These display the number of survey days where count data is included (per time period), the average value of the selected trip rate calculation parameter (per time period), and the trip rate result (per time period). Total trip rates (the sum of the column) are also displayed at the foot of the table.

To obtain a trip rate, the average (mean) trip rate parameter value (TRP) is first calculated for all selected survey days that have count data available for the stated time period. The average (mean) number of arrivals, departures or totals (whichever applies) is also calculated (COUNT) for all selected survey days that have count data available for the stated time period. Then, the average count is divided by the average trip rate parameter value, and multiplied by the stated calculation factor (shown just above the table and abbreviated here as FACT). So, the method is: COUNT/TRP\*FACT. Trip rates are then rounded to 3 decimal places.

Licence No: 700101

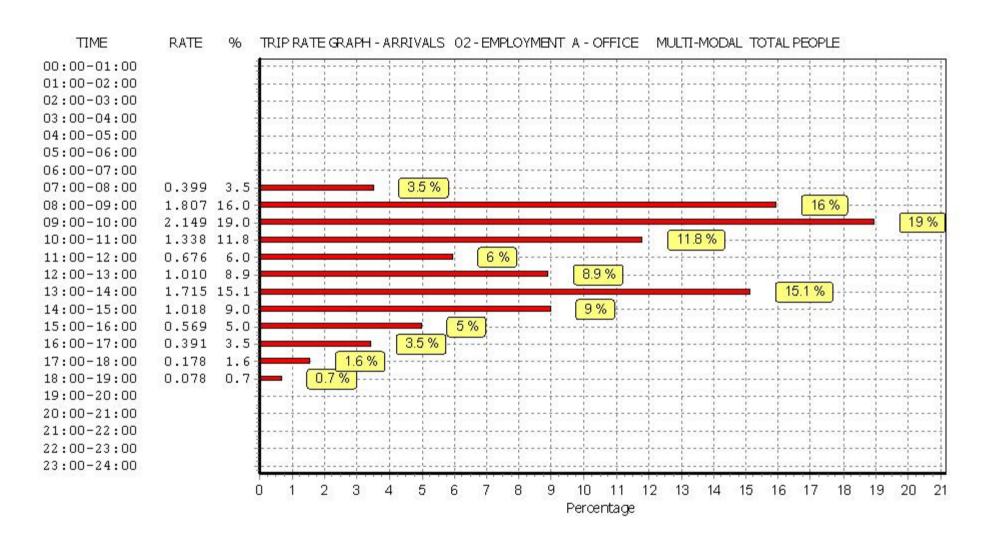

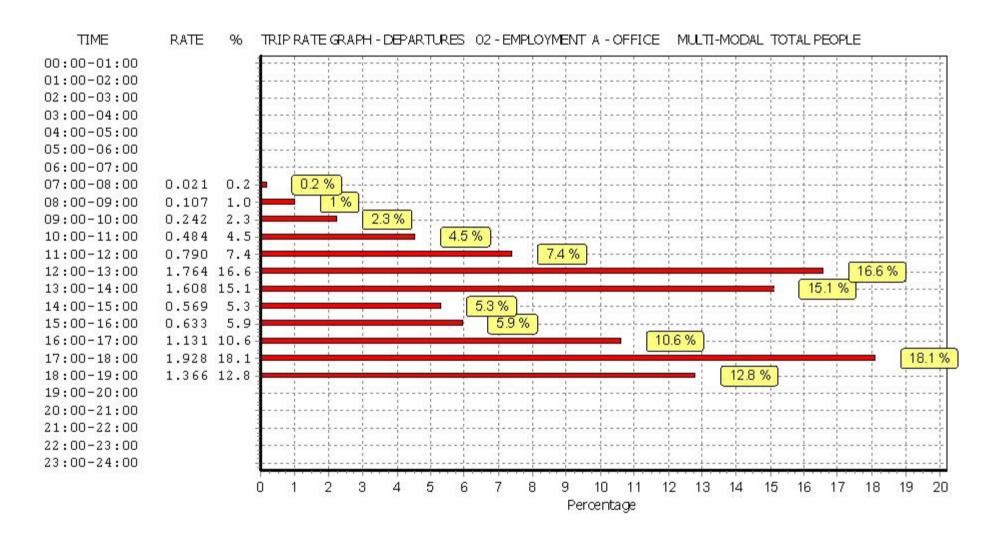